### **arv - Evolution #7265**

### **Gérer la correspondance de noms de variables 2.3 et 2.4**

31/01/2014 08:55 - Fabrice Barconnière

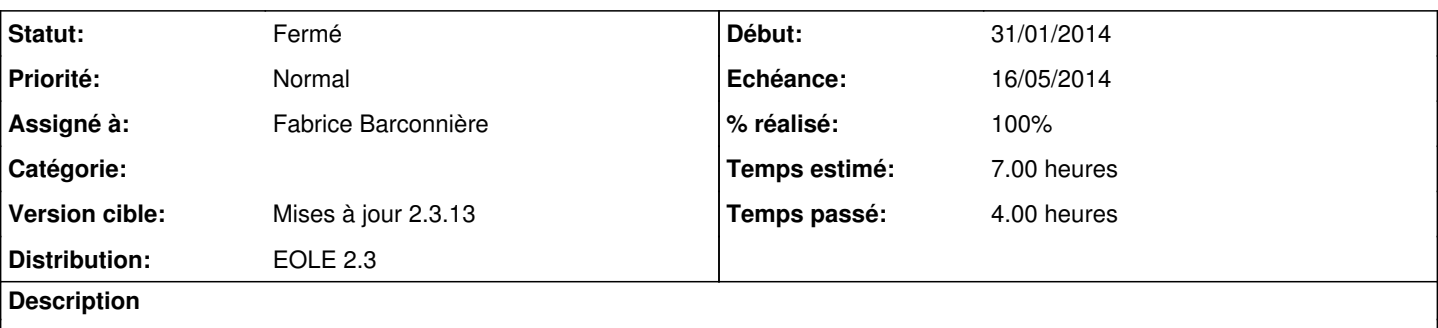

Gérer la correspondance de noms de variables 2.3 et 2.4.

Si un modèle de réseau lié à un modèle de node fait référence à un nom de variable 2.3 qui a été modifié en 2.4 (les vlan par exemple), il est impossible d'importer un serveur rvp 2.4 depuis Zéphir.

Pour cela, il faudrait disposer d'une correspondance des noms de variable 2.3-->2.4 afin d'interroger Zéphir avec le nouveaux nom de variable dans le cas d'un serveur 2.4 (récupérer la liste déjà établie par Gwen ou Bruno) dans creole/upgrade.py :

```
for i in range(0, 5):
        dico.move('adresse_ip_vlan_eth{0}'.format(i), 'vlan_ip_eth{0}'.format(i))
dico.move('adresse_netmask_vlan_eth{0}'.format(i), 'vlan_netmask_eth{0}'.format(i))
dico.move('adresse_network_vlan_eth{0}'.format(i), 'vlan_network_eth{0}'.format(i))
dico.move('adresse_broadcast_vlan_eth{0}'.format(i), 'vlan_broadcast_eth{0}'.format(i))
        dico.move('adresse_gw_vlan_eth{0}'.format(i), 'vlan_gw_eth{0}'.format(i))
dico.move('id_vlan_eth{0}'.format(i), 'vlan_id_eth{0}'.format(i))
dico.move('proxy_eth0_adresse', 'proxy_eth0_ip')
dico.move('proxy_eth0_network', 'proxy_eth0_network')
dico.move('nom_interface1', 'nom_zone_eth1')
dico.move('passerelle_smtp', 'exim_relay_smtp')
dico.move('mail_rewrite_domain', 'exim_qualify_domain')
```
#### **Demandes liées:**

Lié à arv - Evolution #6932: Gérer l'importation des modules 2.4 **Fermé 07/02/2014**

#### **Révisions associées**

# **Révision fe1ba99f - 13/03/2014 08:47 - Fabrice Barconnière**

Dictionnaire de correspondance variables 2.3 -> 2.4 avec var 3.4 en key Pour l'interrogation Zéphir, on essaie la variable 2.3, si n'existe pas, on essaie variable 2.4 fixes #7265 @3h

# **Historique**

# **#1 - 31/01/2014 08:57 - Fabrice Barconnière**

*- Temps estimé mis à 7.00 h*

# **#2 - 31/01/2014 10:22 - Fabrice Barconnière**

- *Echéance mis à 07/02/2014*
- *Statut changé de Nouveau à Accepté*
- *Version cible changé de Mises à jour 2.3.13 à Mises à jour 2.3.12*
- *Début mis à 31/01/2014*

# **#3 - 04/02/2014 14:22 - Fabrice Barconnière**

### **#4 - 10/03/2014 14:22 - Fabrice Barconnière**

*- Echéance changé de 07/02/2014 à 21/03/2014*

#### **#5 - 12/03/2014 15:15 - Fabrice Barconnière**

*- Description mis à jour*

#### **#6 - 13/03/2014 08:49 - Fabrice Barconnière**

- *Statut changé de Accepté à Résolu*
- *% réalisé changé de 0 à 100*

Appliqué par commit [fe1ba99fd7054c8dbc3e3beb7655f164b6f688b6](https://dev-eole.ac-dijon.fr/projects/arv/repository/revisions/fe1ba99fd7054c8dbc3e3beb7655f164b6f688b6).

#### **#7 - 13/05/2014 14:28 - Daniel Dehennin**

*- Echéance changé de 21/03/2014 à 16/05/2014*

#### **#8 - 14/05/2014 16:13 - Gilles Grandgérard**

*- Statut changé de Résolu à Fermé*